**Приложение ППССЗ по специальности 10.02.05 Обеспечение информационной безопасности автоматизированных систем 2022-2023 уч.г.: Рабочая программа междисциплинарного курса МДК 01.05 Эксплуатация компьютерных сетей** 

**МИНИСТЕРСТВО ОБРАЗОВАНИЯ БЕЛГОРОДСКОЙ ОБЛАСТИ ОБЛАСТНОЕ ГОСУДАРСТВЕННОЕ АВТОНОМНОЕ ПРОФЕССИОНАЛЬНОЕ ОБРАЗОВАТЕЛЬНОЕ УЧРЕЖДЕНИЕ «АЛЕКСЕЕВСКИЙ КОЛЛЕДЖ»** 

**Рабочая программа междисциплинарного курса** 

# **МДК 01.05 Эксплуатация компьютерных сетей**

**для специальности** 

10.02.05 Обеспечение информационной безопасности автоматизированных систем

> г. Алексеевка **2022**

Рабочая программа разработана на основе Федерального государственного образовательного стандарта среднего профессионального образования по специальности 10.02.05 Обеспечение информационной безопасности автоматизированных систем

Разработчик: И.А. Дешина, преподаватель ОГАПОУ «Алексеевский колледж»

# **СОДЕРЖАНИЕ**

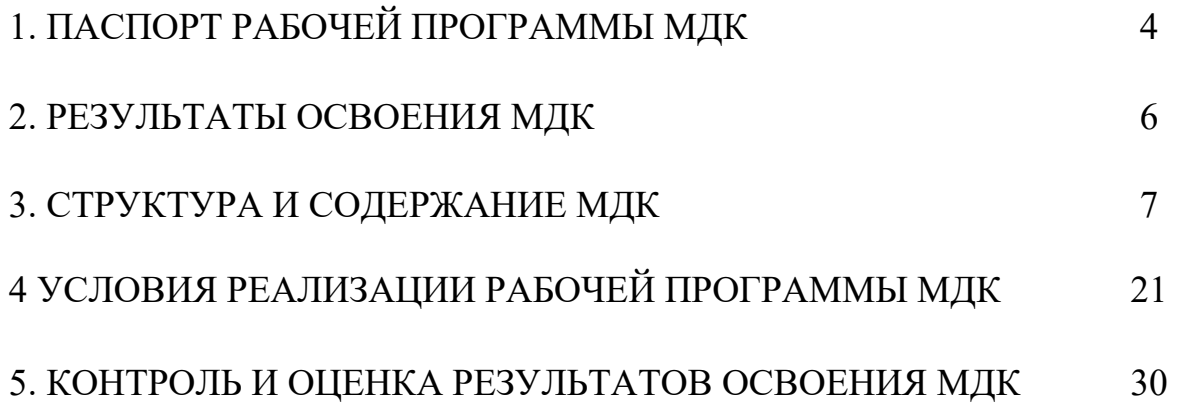

## **1. ПАСПОРТ РАБОЧЕЙ ПРОГРАММЫ МДК 01.05 ЭКСПЛУАТАЦИЯ КОМПЬЮТЕРНЫХ СЕТЕЙ**

## **1.1. Область применения рабочей программы**

Рабочая программа междисциплинарного курса является частью основной профессиональной образовательной программы среднего профессионального образования - программы подготовки специалистов среднего звена в соответствии с ФГОС СПО специальности 10.02.05 Обеспечение информационной безопасности автоматизированных систем в части освоения вида деятельности (ВД): Эксплуатация автоматизированных (информационных) систем в защищенном исполнении и соответствующих профессиональных компетенций (ПК):

ПК 1.1. Производить установку и настройку компонентов автоматизированных (информационных) систем в защищенном исполнении в соответствии с требованиями эксплуатационной документации.

ПК 1.2. Администрировать программные и программно-аппаратные компоненты автоматизированной (информационной) системы в защищенном исполнении.

ПК 1.3. Обеспечивать бесперебойную работу автоматизированных (информационных) систем в защищенном исполнении в соответствии с требованиями эксплуатационной документации.

ПК 1.4. Осуществлять проверку технического состояния, техническое обслуживание и текущий ремонт, устранять отказы и восстанавливать работоспособность автоматизированных (информационных) систем в защищенном исполнении.

## **1.2. Цели и задачи МДК – требования к результатам освоения МДК**

С целью овладения указанным видом деятельности и соответствующими профессиональными компетенциями обучающийся в ходе освоения МДК должен:

#### **иметь практический опыт:**

О1 установка и настройка компонентов систем защиты информации автоматизированных (информационных) систем

О2 администрирование автоматизированных систем в защищенном исполнении

О3 эксплуатация компонентов систем защиты информации автоматизированных систем

О4 диагностика компонентов систем защиты информации автоматизированных систем, устранение отказов и восстановление работоспособности автоматизированных (информационных) систем в защищенном исполнении

**уметь:** 

У1 осуществлять комплектование, конфигурирование, настройку автоматизированных систем в защищенном исполнении и компонент систем защиты информации автоматизированных систем

У2 организовывать, конфигурировать, производить монтаж, осуществлять диагностику и устранять неисправности компьютерных сетей, работать с сетевыми протоколами разных уровней;

У3 осуществлять конфигурирование, настройку компонент систем защиты информации автоматизированных систем;

У4 производить установку, адаптацию и сопровождение типового программного обеспечения, входящего в состав систем защиты информации автоматизированной системы

У5 настраивать и устранять неисправности программно-аппаратных средств защиты информации в компьютерных сетях по заданным правилам

У6 обеспечивать работоспособность, обнаруживать и устранять неисправности

**знать:**

З1 состав и принципы работы автоматизированных систем, операционных систем и сред;

З2 принципы разработки алгоритмов программ, основных приемов программирования;

З3 модели баз данных;

З4 принципы построения, физические основы работы периферийных устройств

З5 теоретические основы компьютерных сетей и их аппаратных компонент, сетевых моделей, протоколов и принципов адресации

З6 порядок установки и ввода в эксплуатацию средств защиты информации в компьютерных сетях

З7 принципы основных методов организации и проведения технического обслуживания вычислительной техники и других технических средств информатизации

**Перечень знаний и умений в соответствии с профессиональными стандартами «Специалист по защите информации в телекоммуникационных системах и сетях», утвержденного приказом Министерства труда и социальной защиты Российской Федерации от 3 ноября 2016 г. № 608н, «Специалист по безопасности компьютерных систем и сетей», утвержденного приказом Министерства труда и социальной защиты Российской Федерации от 1 ноября 2016 г. № 598н., «Специалист по защите информации в автоматизированных системах», утвержденного приказом Министерства труда и социальной защиты Российской Федерации от 15 сентября 2016 г. № 522н., «Специалист по технической защите информации», утвержденного приказом Министерства труда и социальной защиты Российской Федерации от 1 ноября 2016 г. № 599н., которые актуализируются при изучении междисциплинарного курса:** 

1) способы защиты информации от утечки по техническим каналам;

2) основные методы управления защитой информации;

3) применять антивирусные средства защиты информации в операционных системах;

4) организационные меры по защите информации.

**Перечень знаний, умений, навыков в соответствии со спецификацией стандарта компетенции Ворлдскиллс Корпоративная защита от внутренних угроз информационной безопасности, которые актуализируются при изучении профессионального модуля:** 

1) знать и понимать: скорость изменения ИТ-сферы и области информационной безопасности, а также важность соответствия современному уровню;

2) знать и понимать: подходы к построению сети и как сетевые устройства могут быть настроены для эффективного взаимодействия;

3) знать и понимать: особенности работы основных гипервизоров (мониторов виртуальных машин), таких как VirtualBox, MWare Workstation;

4) знать и понимать: типы угроз информационной безопасности, типы инцидентов;

5) знать и понимать: Технологий анализа трафика при работе политиками информационной безопасности в системе корпоративной защиты информации;

6) знать и понимать: структуру виртуальной защищенной сети. Назначение виртуальной защищенной сети. Особенности построения VPNсетей. Основные типы классификаций VPN-сетей;

знать и понимать: подходы к проведению расследования инцидента информационной безопасности, методики оценки уровня угроз

## **1.3. Планируемые личностные результаты освоения рабочей программы**

ЛР 1. Осознающий себя гражданином и защитником великой страны.

ЛР 2. Проявляющий активную гражданскую позицию, демонстрирующий приверженность принципам честности, порядочности, открытости, экономически активный и участвующий в студенческом и территориальном самоуправлении, в том числе на условиях добровольчества, продуктивно взаимодействующий и участвующий в деятельности общественных организаций.

ЛР 3. Соблюдающий нормы правопорядка, следующий идеалам гражданского общества, обеспечения безопасности, прав и свобод граждан России. Лояльный к установкам и проявлениям представителей субкультур, отличающий их от групп с деструктивным и девиантным поведением. Демонстрирующий неприятие и предупреждающий социально опасное поведение окружающих.

ЛР 4. Проявляющий и демонстрирующий уважение к людям труда, осознающий ценность собственного труда. Стремящийся к формированию в сетевой среде личностно и профессионального конструктивного «цифрового следа».

ЛР 5. Демонстрирующий приверженность к родной культуре, исторической памяти на основе любви к Родине, родному народу, малой родине, принятию традиционных ценностей многонационального народа России.

ЛР 6. Проявляющий уважение к людям старшего поколения и готовность к участию в социальной поддержке и волонтерских движениях.

ЛР 7. Осознающий приоритетную ценность личности человека; уважающий собственную и чужую уникальность в различных ситуациях, во всех формах и видах деятельности.

ЛР 9. Соблюдающий и пропагандирующий правила здорового и безопасного образа жизни, спорта; предупреждающий либо преодолевающий зависимости от алкоголя, табака, психоактивных веществ, азартных игр и т.д. Сохраняющий психологическую устойчивость в ситуативно сложных или стремительно меняющихся ситуациях.

## **1.4. Количество часов на освоение рабочей программы МДК:**

максимальной учебной нагрузки обучающегося – 106 часов, в том числе: аудиторной учебной работы обучающегося – 94 часов, из них в форме практической подготовки – 74 часа; в том числе практических занятий - 48 часов.

## **2. РЕЗУЛЬТАТЫ ОСВОЕНИЯ МДК**

Результатом освоения МДК является овладение обучающимися видом деятельности - Эксплуатация автоматизированных (информационных) систем в защищенном исполнении в том числе профессиональными компетенциями (ПК):

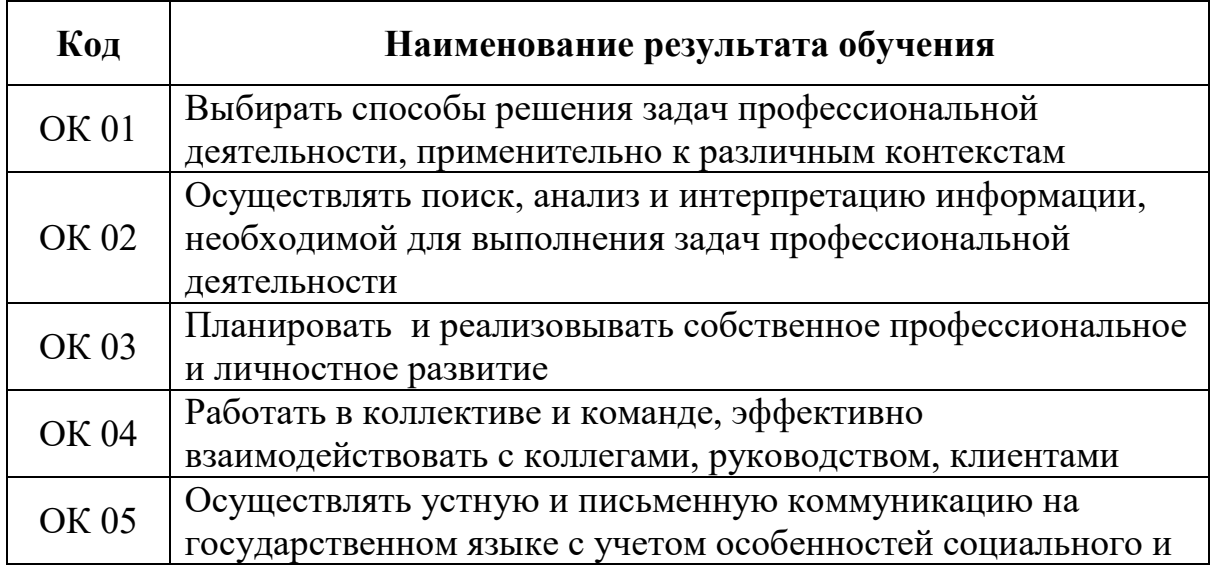

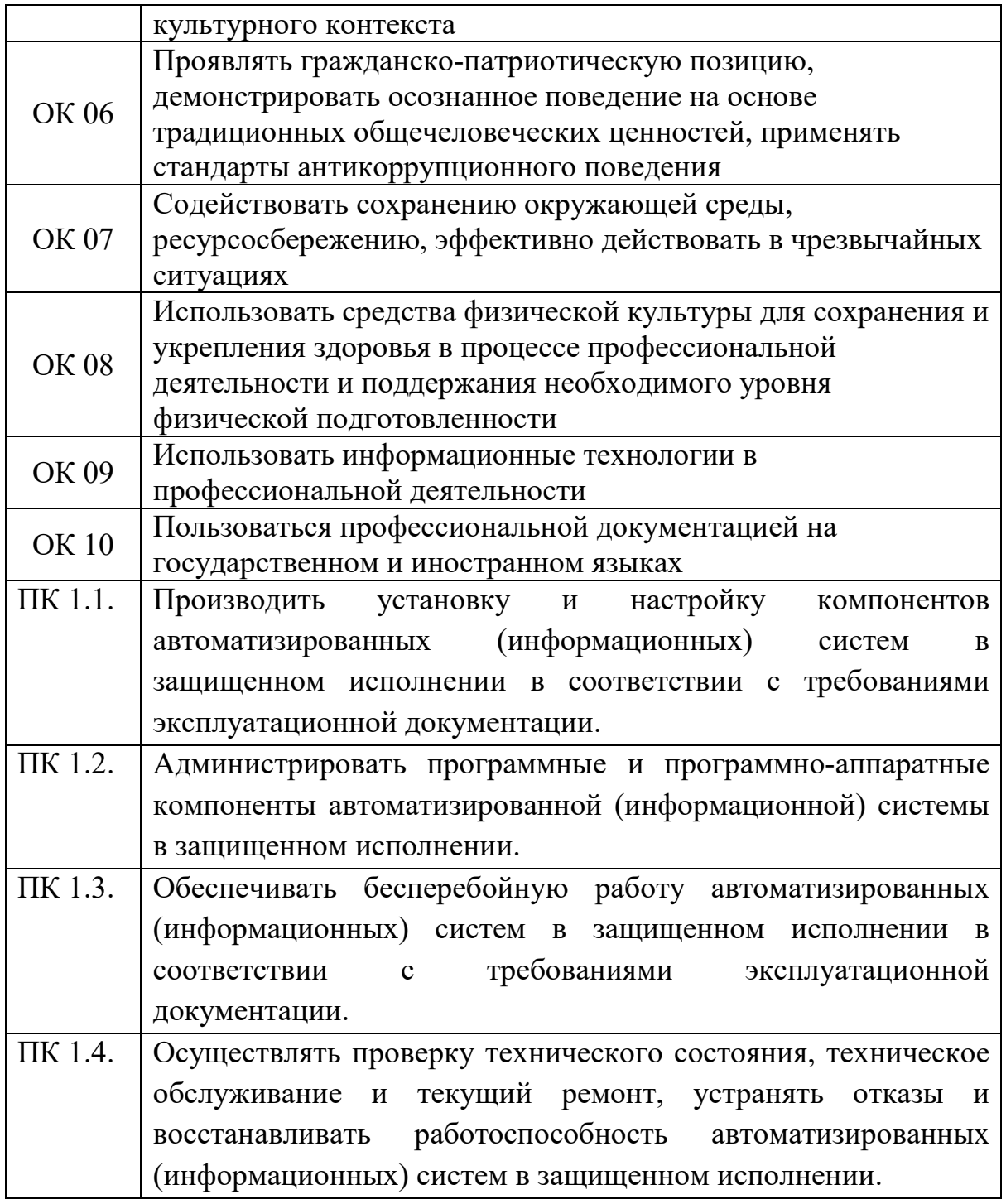

# **3. СТРУКТУРА И СОДЕРЖАНИЕ МДК**

# **3.1. Объем МДК и виды учебной работы**

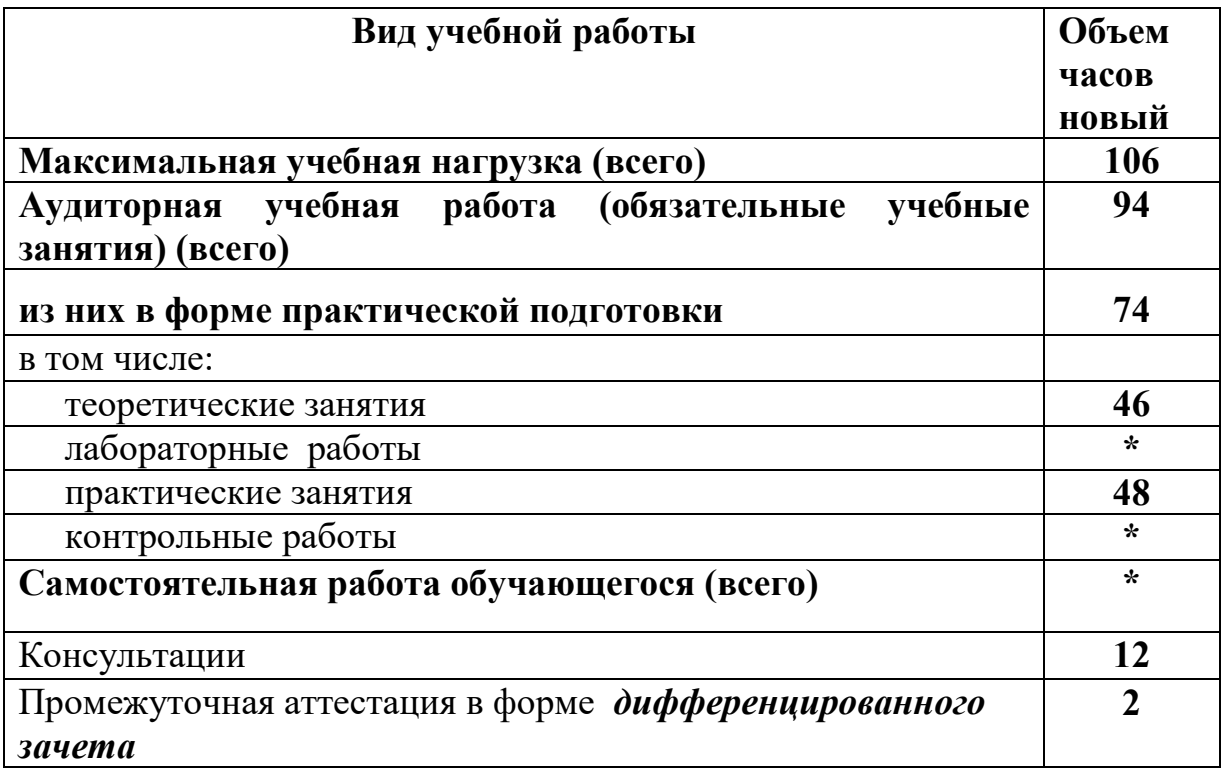

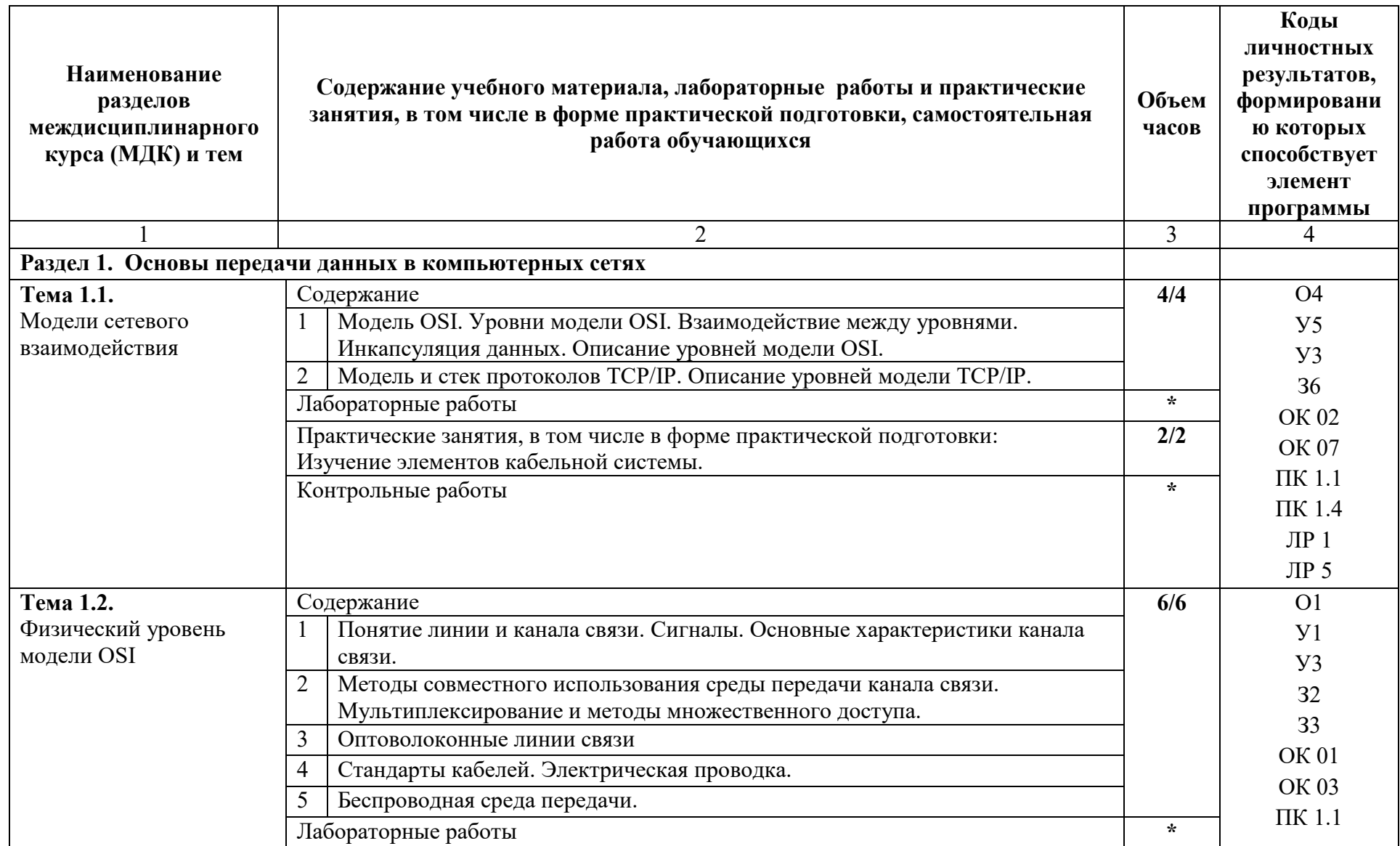

# **3.2. Тематический план и содержание МДК 01.05 Эксплуатация компьютерных сетей**

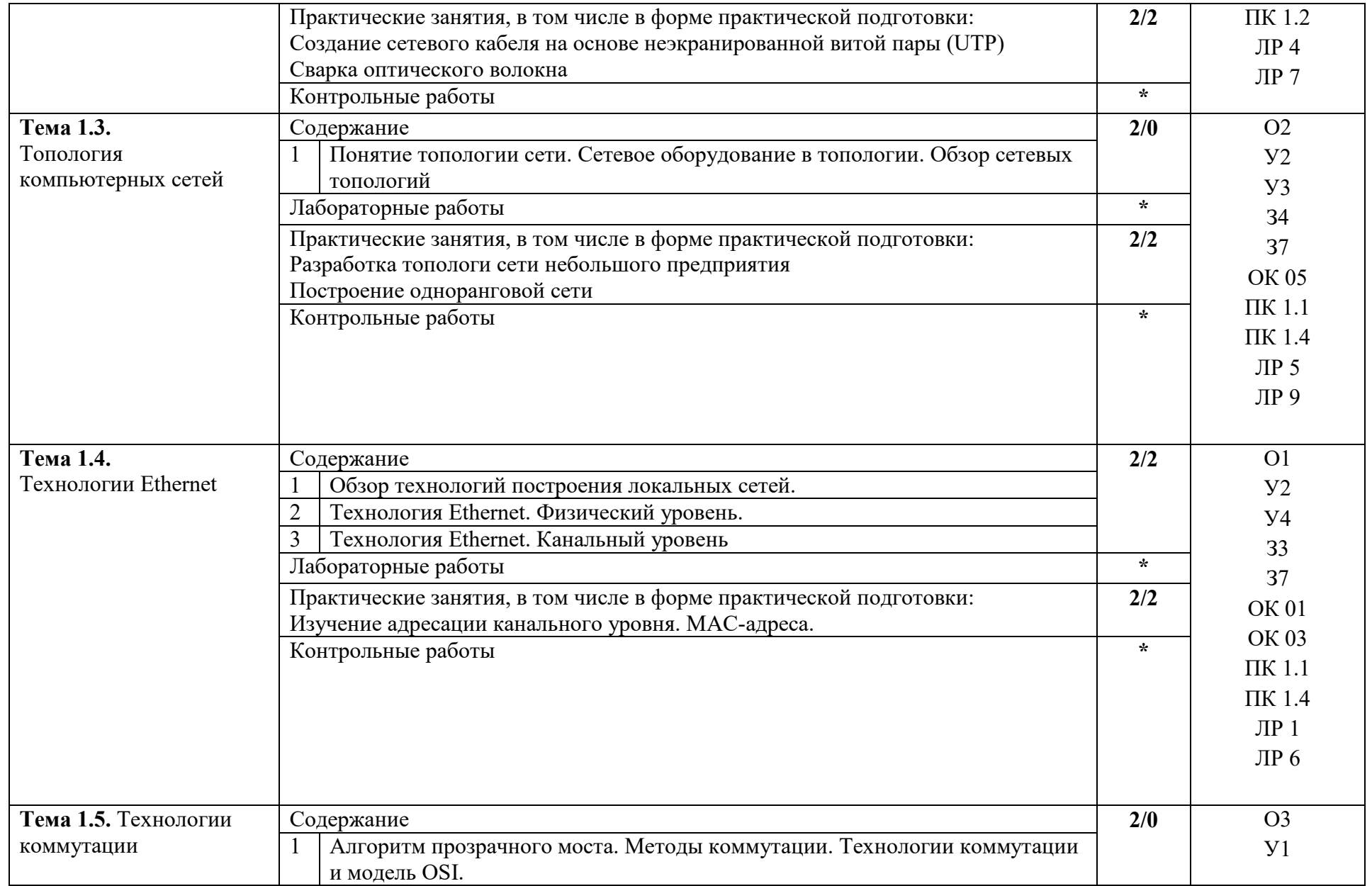

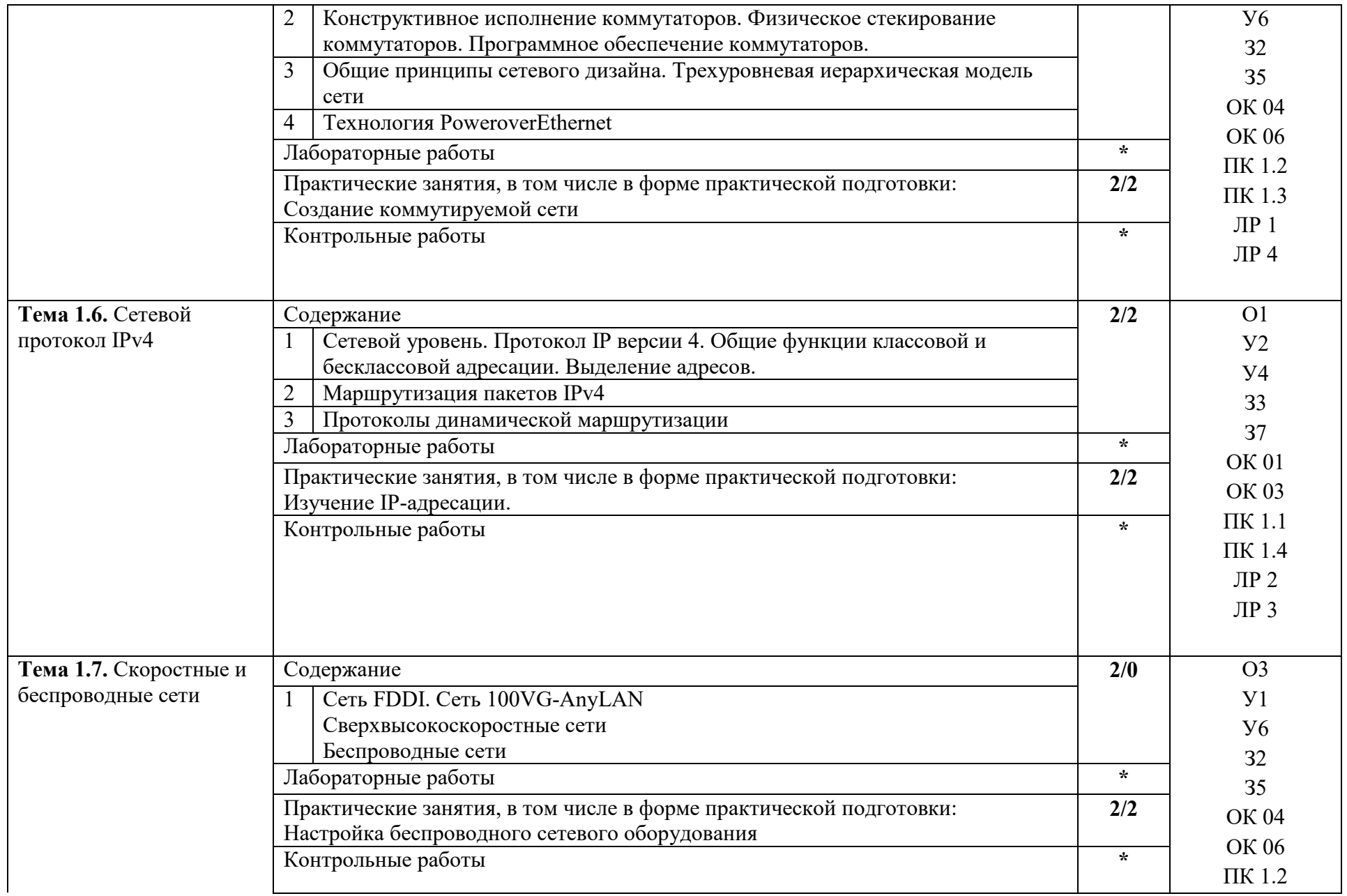

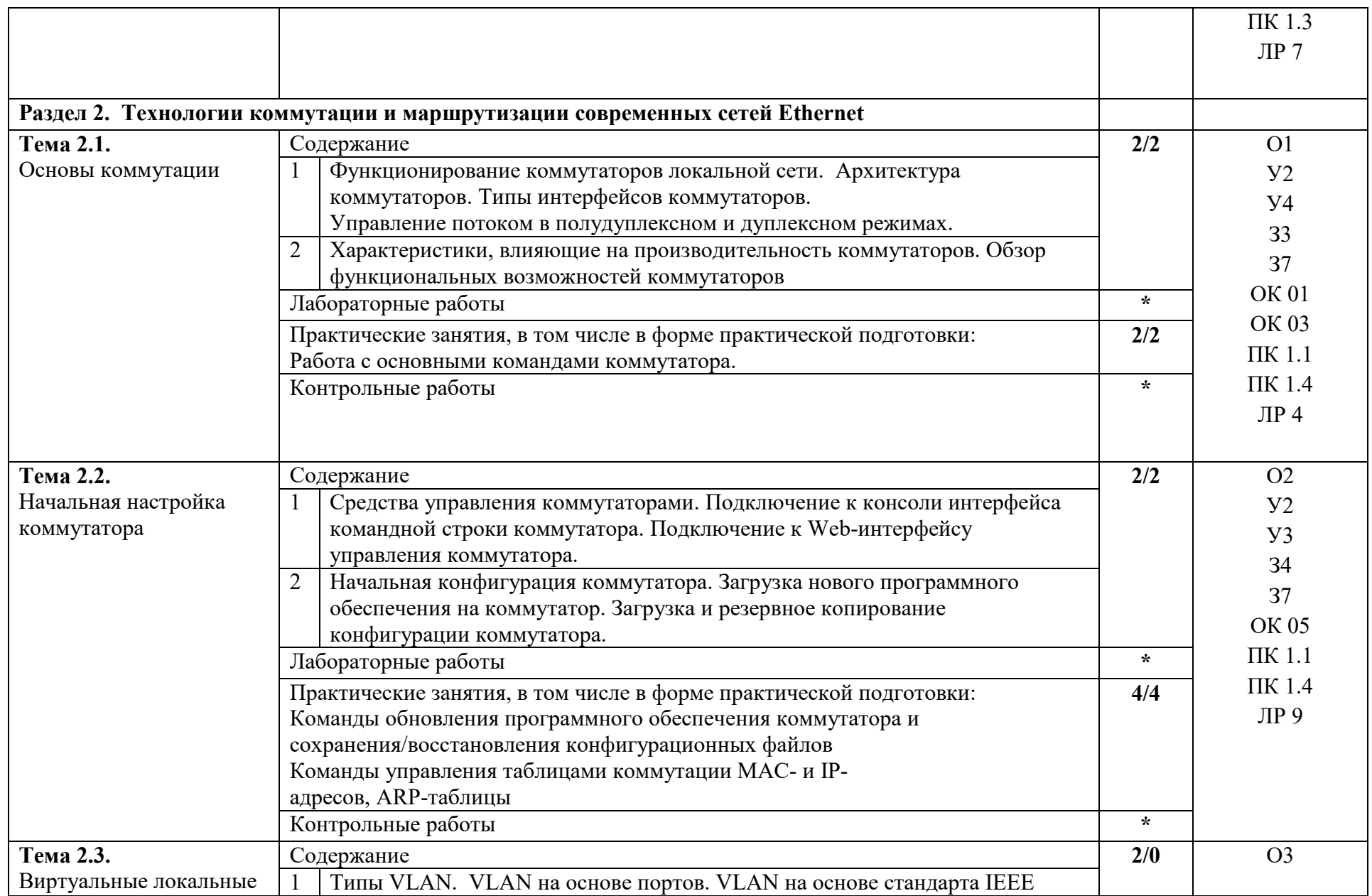

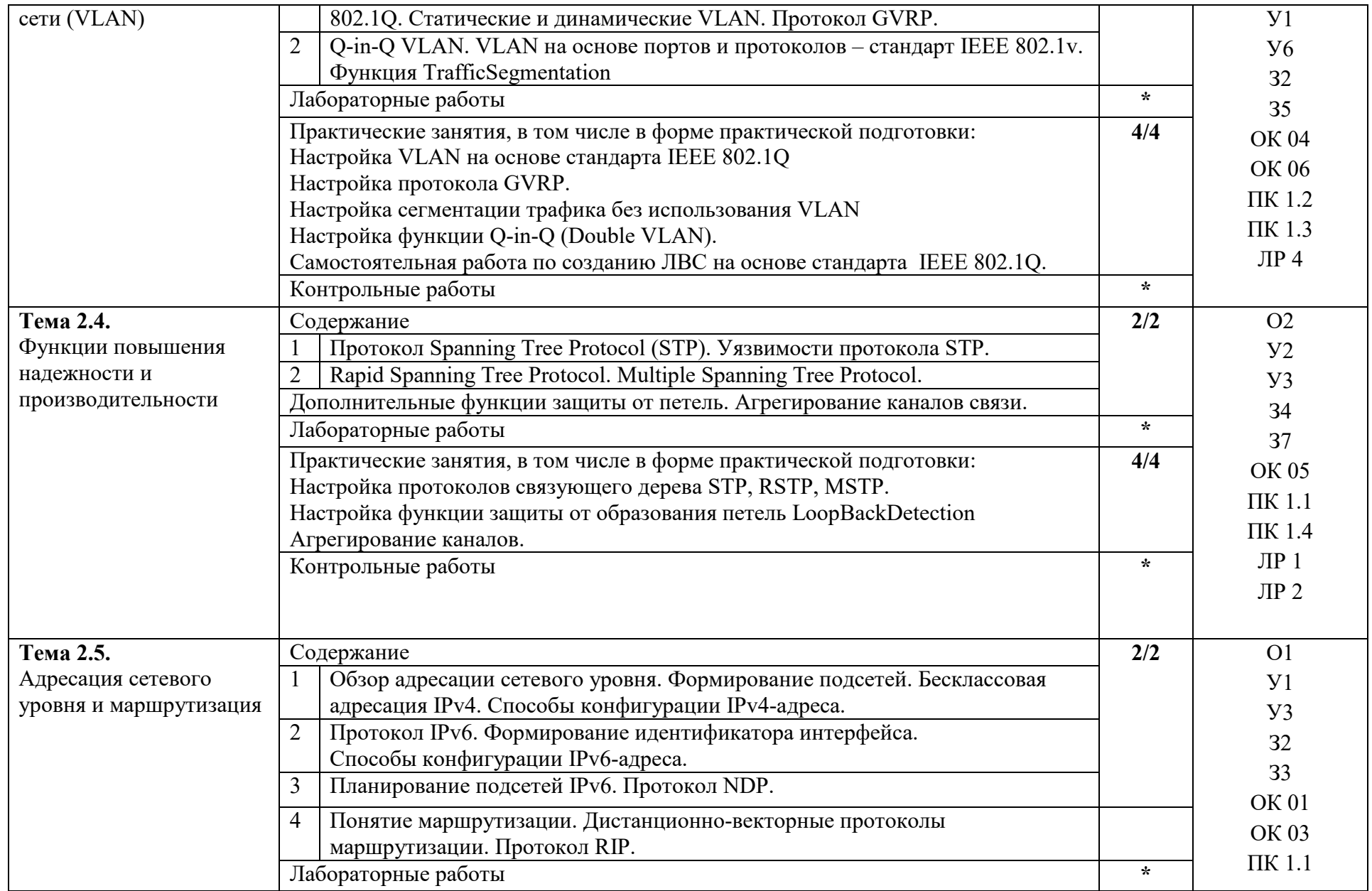

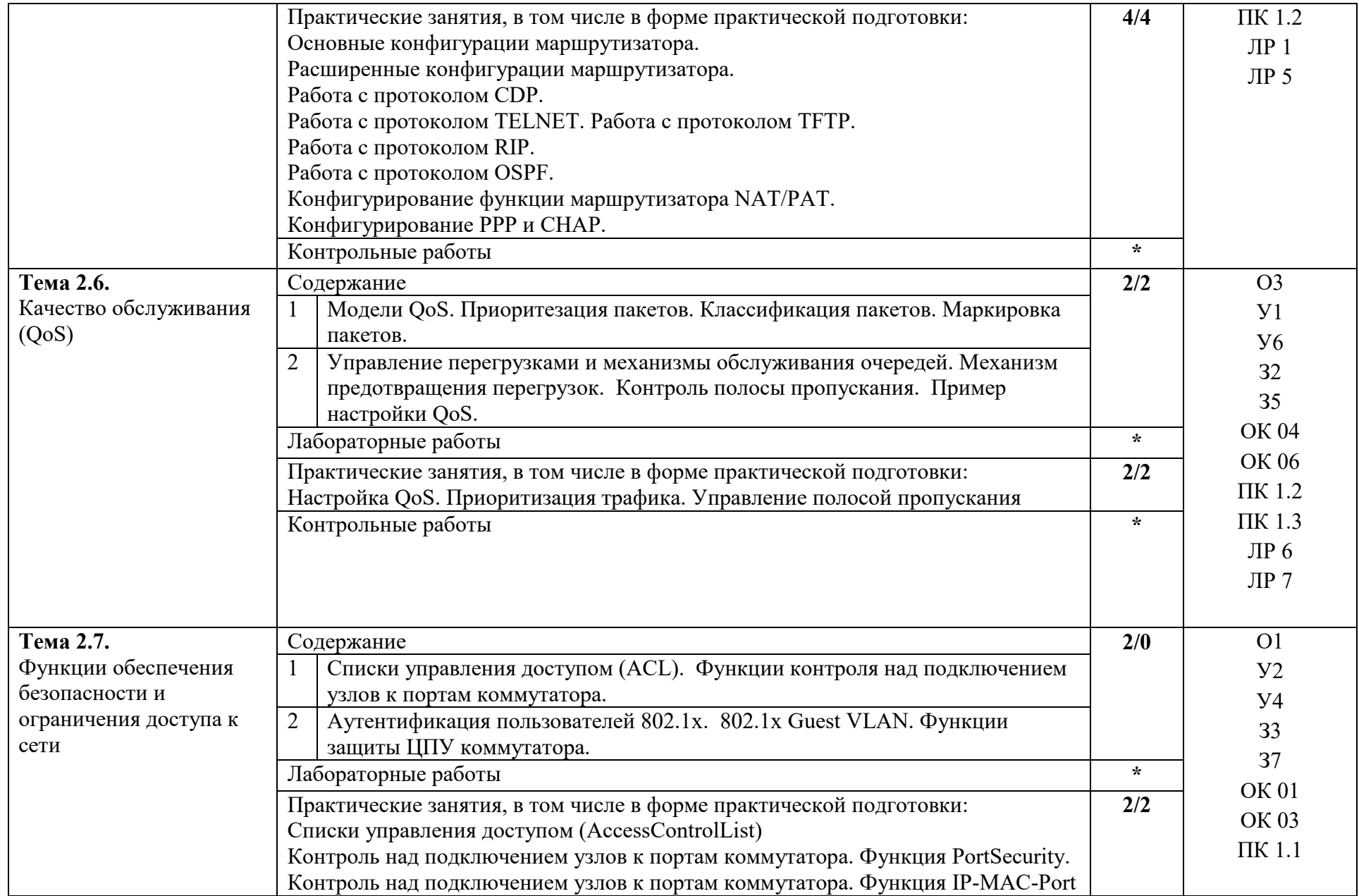

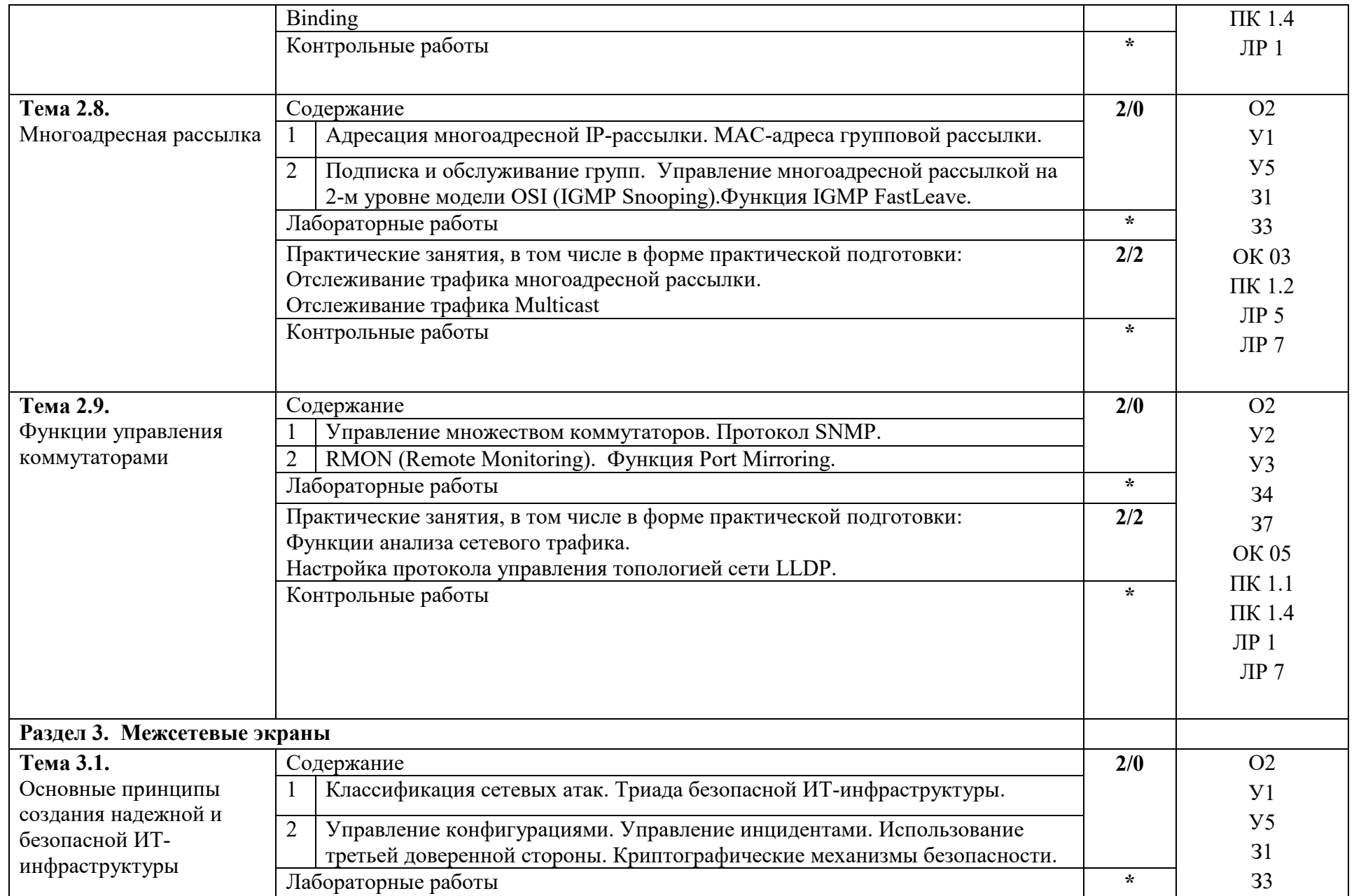

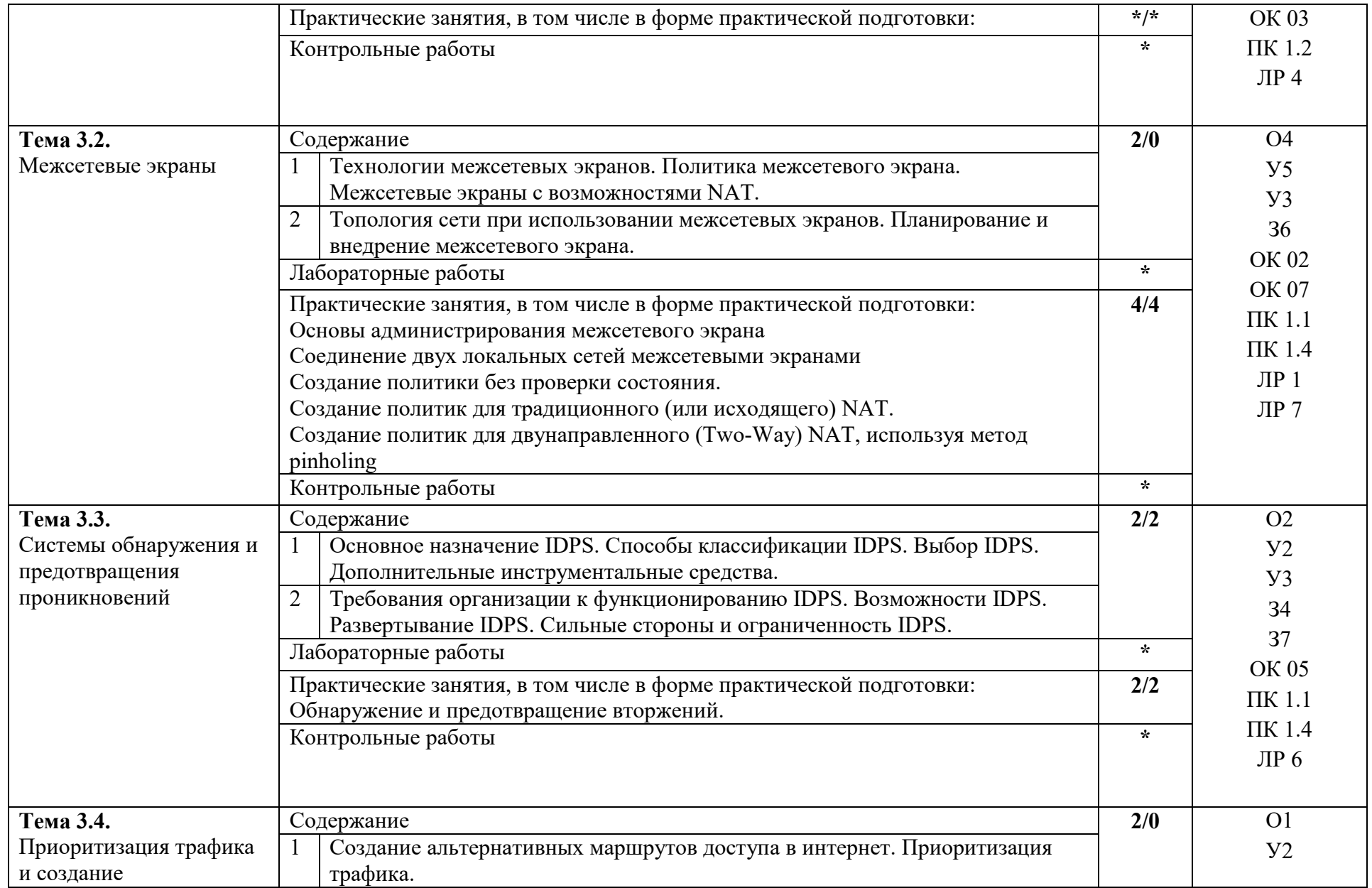

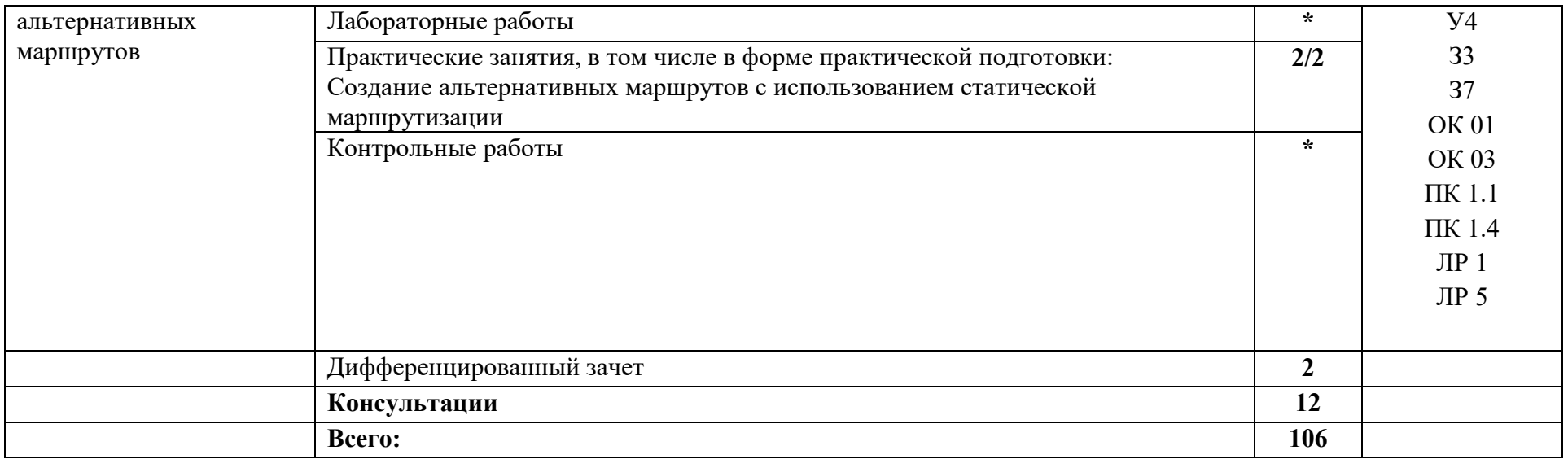

## **4. УСЛОВИЯ РЕАЛИЗАЦИИ РАБОЧЕЙ ПРОГРАММЫ МДК**

## **4.1. Требования к минимальному материально-техническому обеспечению:**

Реализация рабочей программы МДК предполагает наличие учебного кабинета лаборатория программных и программно-аппаратных средств защиты информации

## **Оборудование учебного кабинета:**

Комплект учебно-методической документации. Специализированная учебная мебель: стол преподавателя, стул преподавателя, столы для студентов, стулья для студентов, классная доска.

Рабочая программа может быть реализована с применением различных образовательных технологий, в том числе с применением дистанционных образовательных технологий и электронного обучения.

## **4.2. Информационное обеспечение обучения**

перечень учебных изданий, электронных изданий, электронных и Интернетресурсов, образовательных платформ, электронно-библиотечных систем, вебсистем для организации дистанционного обучения и управления им, используемые в образовательном процессе как основные и дополнительные источники.

#### **Основные источники:**

1. Компьютерные сети 5-е изд., учебное пособие /Новожилов Е.О. – М.:ИЦ Академия,2017 г.

2. Компьютерные сети. Учебное пособие/Кузин А.В., Кузин Д.А.- М.: Форум,2017 -190 с.

## **Дополнительные источники:**

1. Олифер В., Олифер Н. Компьютерные сети. Принципы, технологии, протоколы. Учебник, 5-е издание – Питер, 2015.

2. Синицын С.В. , Батаев А.В. , Налютин Н.Ю. Операционные системы – М.: Издательский центр «Академия», 2013.

3. Скрипник Д. А. Общие вопросы технической защиты информации: учебное пособие / Скрипник Д. А. –М.: Интернет-Университет Информационных Технологий (ИНТУИТ), 2016.

4. Таненбаум Э., Уэзеролл Д. Компьютерные сети. 5-е изд. – Питер, 2013.

## **Электронные издания (электронные ресурсы): Цифровая образовательная среда СПО PROFобразование:**

- Демидов, Л. Н. Основы эксплуатации компьютерных сетей : учебник для бакалавриата / Л. Н. Демидов. — Москва : Прометей, 2019. — 798 c. — ISBN 978-5-907100-01-5. — Текст : электронный // Электронный ресурс цифровой образовательной среды СПО PROFобразование : [сайт]. — URL: https://profspo.ru/books/94481 (дата обращения: 18.11.2020). — Режим доступа: для авторизир. Пользователей

- Оливер, Ибе Компьютерные сети и службы удаленного доступа / Ибе Оливер ; перевод И. В. Синицын. — 2-е изд. — Саратов : Профобразование, 2019. — 335 c. — ISBN 978-5-4488-0054-2. — Текст : электронный // Электронный ресурс цифровой образовательной среды СПО PROFобразование : [сайт]. — URL: https://profspo.ru/books/87999 (дата обращения: 18.11.2020). — Режим доступа: для авторизир. пользователей

#### **Электронно-библиотечная система:**

IPR BOOKS - https://www.iprbookshop.ru/89416.html

## **Веб-система для организации дистанционного обучения и управления им:**

Система дистанционного обучения ОГАПОУ «Алексеевский колледж» http://moodle.alcollege.ru/

«Алексеевский колледж» http://moodle.alcollege.ru/

# **5. КОНТРОЛЬ И ОЦЕНКА РЕЗУЛЬТАТОВ ОСВОЕНИЯ МДК**

**Контроль и оценка** результатов освоения МДК осуществляется преподавателем в процессе проведения теоретических и практических занятий, дифференцированного зачет

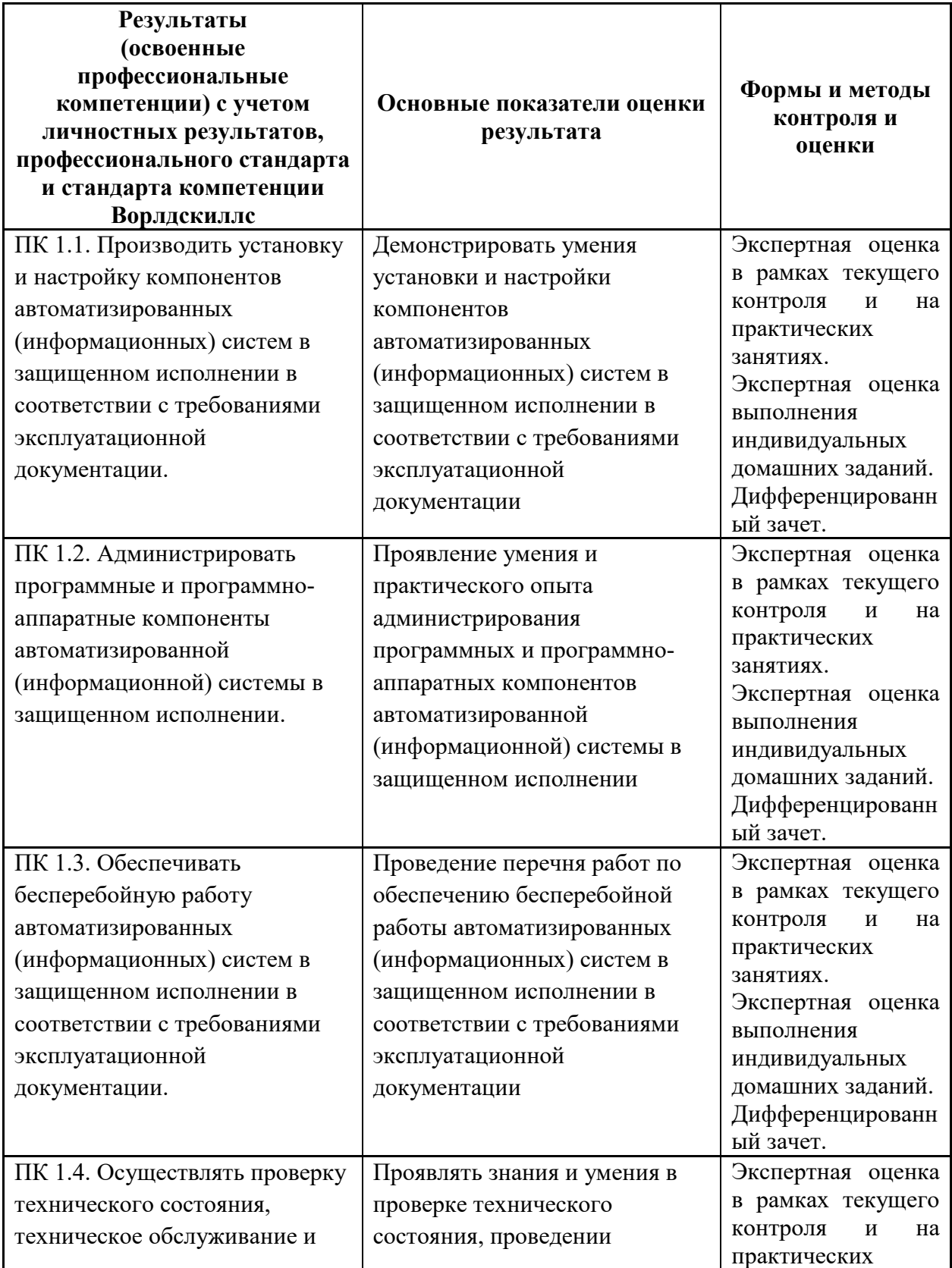

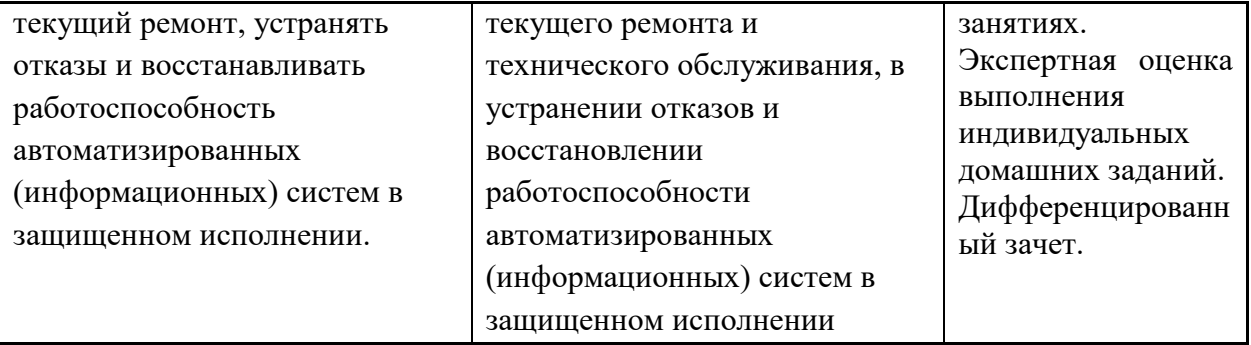